**Well Logger Полная версия Keygen For (LifeTime) Скачать бесплатно без регистрации For PC**

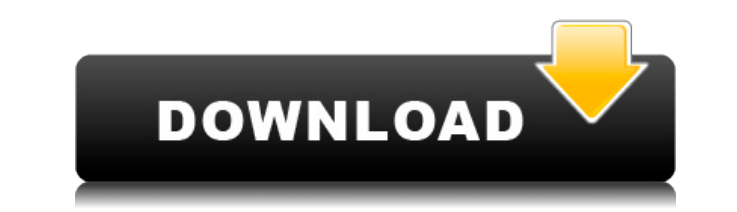

Главная страница Well Logger начинается с линейного графика и курсора, который можно использовать для перемещения по графику, выбора ячейки и добавляете новую переменную или назначение, она появляется на всех диаграммах н также в отчете каротажа скважины, который вы можете создать, и распределение скважины устанавливается автоматически. Well Loqqer позволяет редактировать переменные на одном и том же графике в заданном порядке. Таким образо создания подробного описания проекта бурения скважины и добавления подробностей о буровом подрядчике и состоянии воды, а также о местоположении проекта. Таким образом, вы можете быть уверены, что у вас будет полный журнал необходимые спецификации. Вы можете назначить краткое описание литологии для каждого слоя и назначить классификацию для каждого типа породы на диаграмме. Когда вы добавляется но автоматически добавляется ко всем графикам н Вы также можете добавить описания других переменных, используя меню переменных, которое появляется в правой части страницы. Well Loqqer позволяет открывать несколько каратажных диаграмм и несколько каротажных диаграмм. Поэ доступ к предыдущему или изменить его, или создать новый журнал бурения. Well Logger позволяет создавать несколько журналов бурения и диаграммы строительства скважины, автоматически устанавливая переменные предыдущего жур позволяет вам установить собственное имя для переменных и назначений, которые вы добавляете. Таким образом, вы можете создавать подробные описания ваших проектов бурения бревен. Well Logger позволяет вам иметь доступ ко вс установили. Well Logger позволяет открывать все ранее установленные каротажи бурения и каротажа скважин, автоматически устанавливая переменные из предыдущего каротажа бурения и имея доступ ко всем переменным каротажа буре установленные каротажи бурения и каротажа скважин, автоматически устанавливая переменные из предыдущего каротажа бурения и имея доступ ко всем переменным каротажа бурения. Well Logger позволяет создавать подробное описани создавать отчет о буровой каротажной диаграмме или отчет о каротажной диаграмме различными способами. Вы можете

Well Logger — единственный инструмент, который вам когда-либо понадобится для расчета каротажа бурения и создания общего проекта. Благодаря настраиваемой структуре, быстрому и интуитивно понятному интерфейсу и простоте ис процесс расчета бревен к столу, у нас есть лучшее программное обеспечение. Интерфейс скважинного регистратора Технология Well Logger интегрируется в структуры и расчеты вашего проекта простым и красивым способом. Все дейс настройка параметров, добавление диаграмм и многое другое. Предложите быструю, простую и мощную технологию регистрации, которая не оставит желать ничего лучшего. Особенности интерфейса скважинного регистратора Широкие возм редактировании расточки. Добавляйте новые слои, добавляйте несколько линий, просматривайте варианты одного отверстия. Добавьте более половины переменных, которые должны быть определены пользователем. Выберите приложение в традиционным журналом, в котором операция обозначается буквами или цифрами, или журналом с четкой физической структурой. Подробное описание каждого слоя. Вы можете назначить классификацию из раскрывающегося меню для каждог Введите краткое описание типов камней и песков, встречающихся при раскопках. Вы можете выбирать из базы данных, создавать, редактировать по различным столбцам. Вы также можете добавить информацию, такую как название компан подрядчика. Измерения могут производиться как в футах, так и в метрах. Информация о местоположении на карте. Well Logger использует ту же технологию, что и керновые регистраторы, использующие систему Telelogi. Точность по точную широту и долготу скважины Well Logger использует мощное программное обеспечение TMS, которое вычисляет местоположение скважины с той же точностью, что и наши керноприемники. Well Logger — это полноценное приложение для расчета журнала бурения и журнала проекта, предоставляет вам цифровой файл для клиента и отправляет вам результаты по электронной почте, этот файл будет в формате PDF с высоким разрешением. Эта технология также предост скважинного регистратора После установки на компьютер вы можете найти его в меню «Пуск» > «Все программы» > «Gelog» > «Well Logger». Регистратор скважин 1eaed4ebc0

## **Well Logger License Key**

Это приложение представляет собой расширенный инструмент, который поможет вам составить отчет о строительстве скважины. Приложение разработано специально для буровых журналов, представляющих собой подробный отчет по каждом начала до конца, включая бурение и завершение. Вы можете добавить подробную информацию для каждого слоя и создать несколько диаграмм для описания всех журналов бурения. Что нового в Well Logger 1.5: Исправлен ряд мелких о получить доступ ко всем каротажным диаграммам и отчетам по бурению непосредственно из этого приложения. Приложения. Приложение также позволять новые буровые журналы. Вы сможете добавлять образцы горных пород и данные бурен диаграмм. Вы сможете публиковать скучные журналы в Интернете через FTP-файлы. Well Logger предлагает различные типы отчетов каротажных диаграмму добычи скважины, глубину скважины, глубину скважины, скважины, скважину с ис грунта и описание скважины. Вы также можете спроектировать полную конструкцию скважины. Вы можете включить подробное описание, данные бурения и журналы скважин. Вы можете использовать интерактивный интерфейс рисования, что создать единый журнал бурения или отчет о строительстве скважины. Вы также можете создать ряд диаграмм на основе различных категорий информации, таких как бурильщики, глубина, типы горных пород и техника бурения, среди про средняя глубина, скорость перфорации, температура земли, глубина над уровнем грунтовых вод, коэффициент отражения и т. д. Вы сможете выбрать несколько образцов и добавить примечания о породе и данных бурения для каждой се версия Advanced Well Logger 2 Crack - лучший инструмент, используемый для записи бурения скважины. Это очень интересный и полезный инструмент для геологов. У вас может быть скучный отчет о скважине, если у вас есть скучна журнал от начала до конца с вашим собственным скучным заявлением. Есть много вещей, которые вы должны заполнить при создании своего скучного журнала. Вы сможете предоставить отчет о бурении, данные бурения и все детали про

## **What's New in the Well Logger?**

Загрузите программу и посмотрите, предлагает ли она удовлетворительное решение для ваших скучных проектов, и если да, попробуйте загрузить пробную версию. Описание издателя Загрузите программу и посмотрите, предлагает ли о если да, попробуйте загрузить пробную версию. Well Logger — полезное приложение, специально разработанное для инженеров-проектировщиков и геологов для расчета каротажа бурения грунта и схем строительства скважин. Настраив расточки можно добавить множество строк с переменными, причем более половины переменных могут быть определены пользователем. Таким образом, вы можете охватить всю глубину бурения скважины полным многослойным отчетом о лито понимания, несмотря на то, что программное обеспечение предназначено специально для инженеров и геологов. Well Logger позволяет открывать сразу несколько файлов, поэтому вам не нужно закрывать проект, чтобы получить досту журнал. Подробное описание Для каждого слоя вы можете ввести краткое описание типов камней и песков, встречающихся при раскопках. Вы можете назначить классификацию из раскрывающегося меню для каждого слоя горных пород, так сланец, аргиллит, алевролит и многие другие типы горных пород. Подробные графики К каждой расточке можно добавить подробную информацию о проекте. Вы можете выбрать дату начала и окончания задания, а также имя руководителя. о названии компании, номере лицензии и фамилию бурильщика бурового подрядчика. Вы также можете указать глубину, отметку земли или количество воды, с которой столкнулись при бурении скважины. Измерения могут производиться к местоположении проекта с точной широтой и долготой, что позволит вам получить полное представление о проекте. Вывод Well Logger — это продвинутое и полезное приложение для геологов и инженеров-строителей, предназначенное строительства скважин. Интуитивно понятный интерфейс делает программу простой в обращении и надежным инструментом для создания подробного отчета о проекте. для бурового журнала и чертежа конструкции скважины - Добавлен сло одного файла поверх двухмерного скучного слоя.

Pentium 4, 3,0 ГГц, Windows Vista, Windows XP SP2/SP3 Рекомендуется Windows 7 и Vista Клавиатура: QWERTY или любая другая клавиатура в порядке Монитор: 1920х1080 Контроллер: Контроллер: Контроллер USB, Bluetooth или PS2 О Space Battleships на PS3, затем подключитесь к компьютеру по сети. В меню Empire: Space Battleships